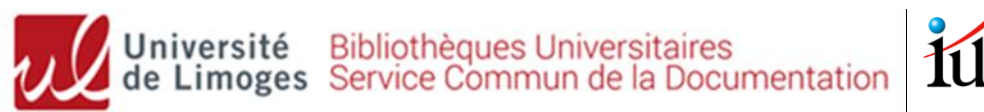

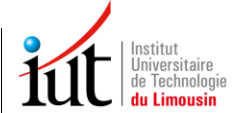

# **BUT Génie biologique**

# Recherche documentaire – *mémo*

### **Accédez au tutoriel complet sur Moodle en flashant ce QR code :**

# **Site web de la bibliothèque universitaire : <http://www.unilim.fr/scd/>**

Assistance : [bibiut@unilim.fr](mailto:bibiut@unilim.fr)

# **1. Recherche de livres (imprimés et ebooks)**

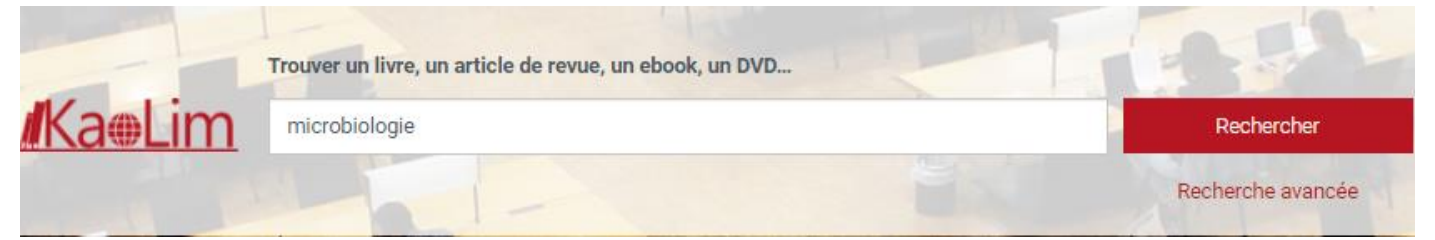

Accessible 24h/24, notre catalogue (Kaolim) vous permet de **rechercher** les livres imprimés ou numériques présents dans les bibliothèques de l'Université de Limoges.

Vous avez la possibilité de **faire venir un document d'une autre bibliothèque** en cliquant sur :  $\overset{\leftrightarrow}{\bullet}$  Réserver

Entrez vos termes de recherche (titre, sujet, auteur…) puis utilisez les **filtres sur la gauche de l'écran**. Pensez aussi à retrier les résultats par date si besoin.

➢ **Pour trouver les livres en rayon à l'IUT** : Filtre **« Bibliothèque » : « IUT Limoges »** : relevez ensuite la cote du livre pour le retrouver en rayon : *rayon Biologie : cotes commençant par 57 ; rayon Industries agro-alimentaires/biotechnologies : cotes 664…*

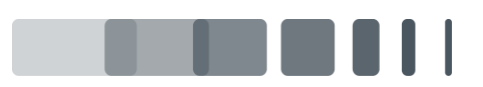

Page 1

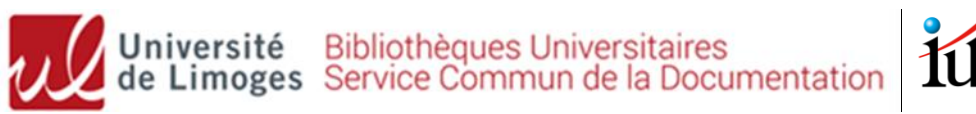

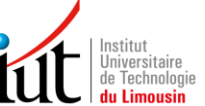

#### 2. Microbiologie technique : dictionnaire des techniques

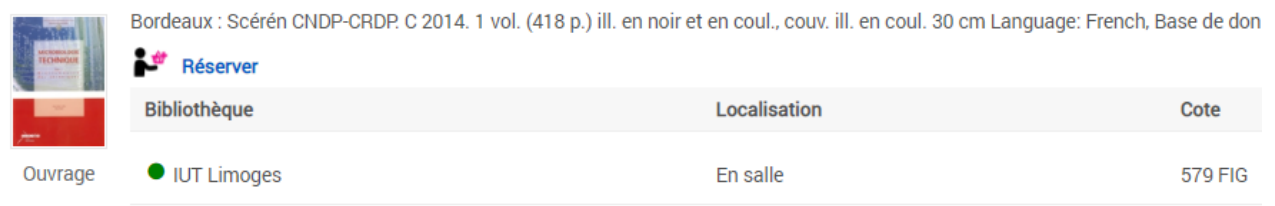

Page  $\overline{2}$ 

- ➢ **Pour trouver des e-books** : cochez **« Limitez à »** et « **En ligne »**  puis sélectionnez « **Livres** » et « **Livres électroniques** » en Types de documents :
	- 1. Mini Manuel de Microbiologie : Cours et QCM/QROC Ed. 2

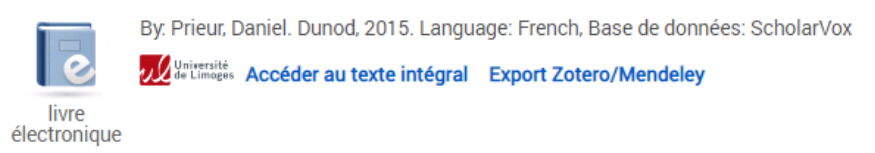

La plupart de nos e-books en sciences et techniques proviennent de la base de données [ScholarVox](http://univ.scholarvox.com.ezproxy.unilim.fr/catalog/?bouquetid=74) (8000 livres en sciences et techniques).

**Tous nos livres numériques sont accessibles à distance (connectez-vous avec vos identifiants ENT).**

### **2. Recherche d'articles scientifiques en ligne**

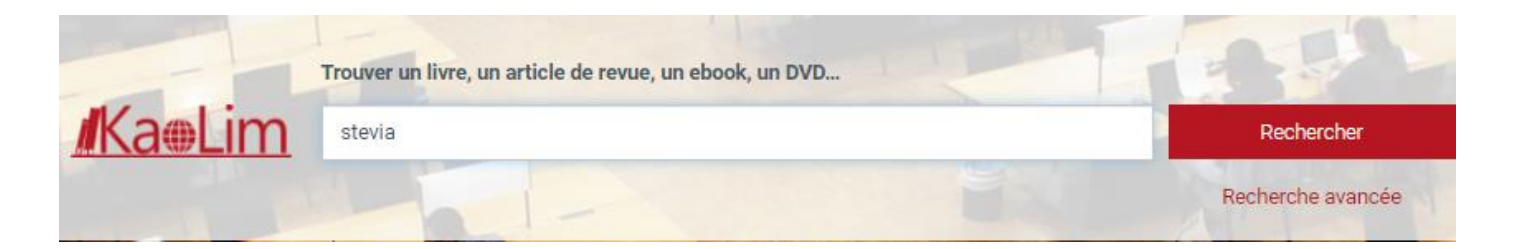

Notre catalogue permet également de rechercher des **articles de revues scientifiques** en ligne auxquelles la BU est abonnée.

Il contient plusieurs millions d'articles, principalement en anglais : il faut donc **utiliser des termes de recherche précis (en français et/ou en anglais)**, et être vigilant sur la pertinence des résultats.

➢ **Pour restreindre les résultats aux articles** : Filtre « Type de documents » : « **Revues** »

➢ Filtre « Langue » : possibilité de limiter aux résultats en français

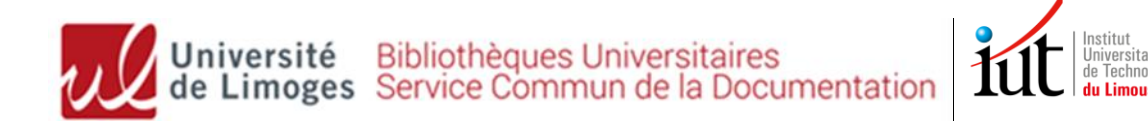

➢ Filtre « Date de publication »

➢ Tri des résultats : pertinence par défaut (possibilité de trier par date décroissante)

**> Trop de résultats? : Utiliser la recherche avancée** pour ne <sub>Page</sub> rechercher que sur le titre des articles (Titre) ou dans une revue précise 3 (Journal title/Source)

## **3. Bases de données spécialisées**

**<http://www.unilim.fr/scd/>**

**Menu Ressources numériques > Accès par disciplines > « Sciences de l'ingénieur »**

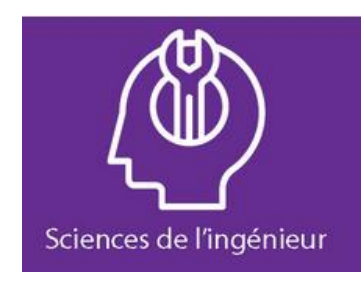

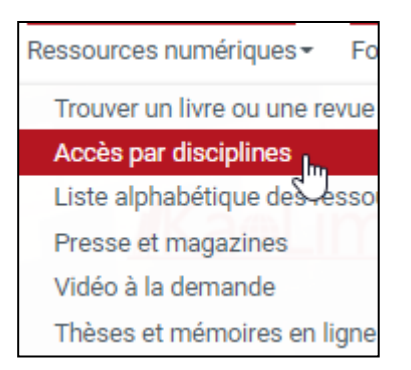

ScholarVox : 8000 **e-books** en sciences et techniques. Recherche possible dans le texte intégral des ouvrages.

Techniques de l'ingénieur : **encyclopédie** technique incontournable ! Près de 1000 articles dans le pack « Agroalimentaire »

[Cobaz](https://sagaweb-afnor-org.ezproxy.unilim.fr/fr-FR/sw/Identification/AccueilAbonnement) : **normes et réglementation** (normes françaises AFNOR (avec accès au texte intégral), normes internationales…

### **Mais aussi :**

Europresse : **Presse** d'information générale (« Le Monde ») ; de vulgarisation (« Sciences et Avenir ») et spécialisée (« RIA »)

Kompass : **annuaire professionnel d'entreprises françaises et européennes**, pour cibler vos recherches d'emplois et de stages

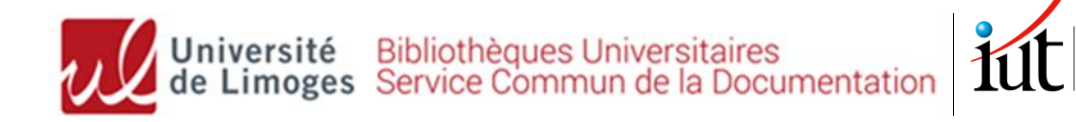

### **4. Magazines spécialisés**

✓ **La BU est abonnée à plusieurs magazines spécialisés dans votre** 

TARE

**domaine** (consultables sur place ou empruntables) :

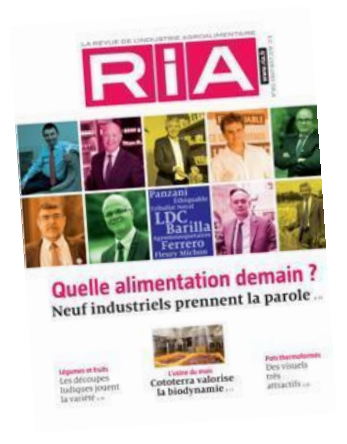

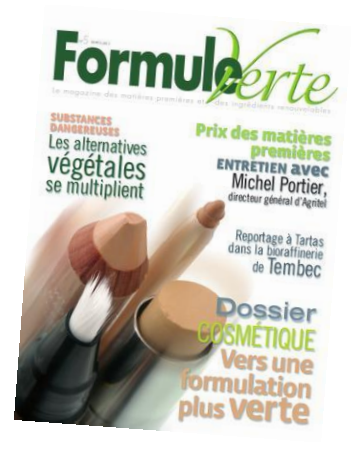

Et bien d'autres (IUT ou autres bibliothèques du SCD) :

- **Magazines scientifiques généralistes** : *Pour la Science, La Recherche (+ L'Usine nouvelle, Carnets de sciences, Science et Vie, Sciences et Avenir*)
- **Eau-environnement** : *Eau, industries, nuisances* / *Environnement magazine, Journal des énergies renouvelales*, *Techniques Sciences méthodes*
- **Biotechnologies :** *Biofutur*
- **Histoire naturelle :** *Espèces*

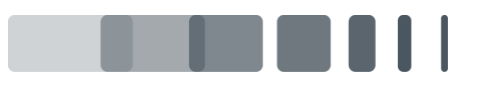

Page | 4